## **Computergestuetzte Mathematik zur Analysis**

**Lektion 4**

```
> 
restart;
```
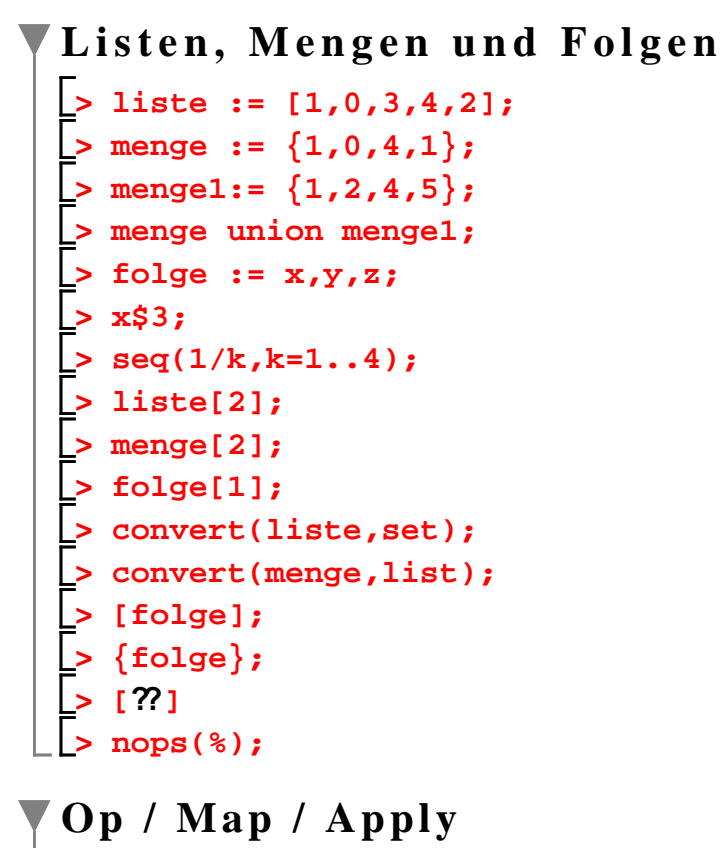

```
> 
nops(a);
> 
op(2..3,u)
> 
whattype(a);
> 
op(1,u);
> 
op(2,a);
> 
op(1,op(1,u));> 
u;
> 
op(1,a);
> 
a:= x^2+y^(1/2)+sin(z);
> 
nops(u);
> 
u:=[a,b,c];
> 
whattype(u);
> 
op(3,a);
> 
u;
```

```
> 
op(ex1);whattype(ex1);
> 
map(f, menge);
> 
apply(sin,Pi);
> 
map(sin, folge);
> 
apply(h,s,t,u,v);
   > 
op(2,ex1);
> 
map(f, liste);
> 
map(apply,[sin,cos,tan],Pi);
> 
liste1 := [1, 2, 4, 6];
> 
apply(g);
> q:=sin(x) + y^2 + x*y^2;> 
f := x -> x^2;
> 
f(liste);
> 
liste;
> 
p:=unapply(q,x,y,z);
   > 
ex1 := x^2-y*z*sin(v)+(1/2)*Pi+int(g(x),x=0..1);
> 
g := (x,y) -> x+y;
   > 
op(4,op(2,ex1));
   > 
whattype(op(2,ex1));
> 
map(sin, [folge]);
> 
zip(g,liste1,liste2,liste1);> 
whattype(ex1);
   > 
op(1,op(2,ex1));
> 
p(1,0,2);
   > 
whattype(op(4,op(2,ex1)));
  Mehr zu Maple Operatoren
Fehlerquelle:
 liste2 := [-1,2,3,4];
```